# **SPLK-2001Q&As**

Splunk Certified Developer

### **Pass Splunk SPLK-2001 Exam with 100% Guarantee**

Free Download Real Questions & Answers **PDF** and **VCE** file from:

**https://www.leads4pass.com/splk-2001.html**

100% Passing Guarantee 100% Money Back Assurance

Following Questions and Answers are all new published by Splunk Official Exam Center

**C** Instant Download After Purchase

**83 100% Money Back Guarantee** 

365 Days Free Update

**Leads4Pass** 

800,000+ Satisfied Customers  $\epsilon$  of

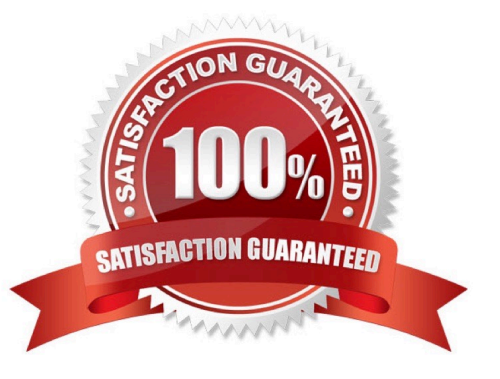

#### **QUESTION 1**

When using the Splunk Web Framework to create a global search, which is the correct post-process

syntax for the base search shown below?

var searchmain = new SearchManager{{

id: "base-search",

search: "index= internal | head 10 | fields "\*",

preview: true,

cache: true

}};

A. var mypostproc1 = new PostProcessManager {{ id: "post1", managerid: "base-search", search: "| stats count by sourcetype" }};

B. var mypostproc1 = new PostProcessManager{{ id: "post1", managerid: "base", search: "| stats count by sourcetype" }};

C. var mypostproc1 = new PostProcess{{ id: "post1", managerid: "base-search", search: "| search stats count by sourcetype" }};

D. You cannot create global searches in the Splunk Web Framework.

Correct Answer: A

#### **QUESTION 2**

Which of the following are types of event handlers? (Select all that apply.)

A. Search

- B. Set token
- C. Form input
- D. Visualization
- Correct Answer: CD

Reference: https://docs.splunk.com/Documentation/Splunk/8.1.2/Viz/EventHandlerReference

#### **QUESTION 3**

Which of the following formats are valid for a Splunk REST URI?

- A. host:port/endpoint
- B. scheme://host/servicesNS/\*/
- C. \$SPLUNK HOME/services/endpoint
- D. scheme://host:port/services/endpoint

Correct Answer: D

#### **QUESTION 4**

Using Splunk Web to modify config settings for a shared object, a revised config file with those changes is placed in which directory?

- A. \$SPLUNK\_HOME/etc/apps/myApp/local
- B. \$SPLUNK\_HOME/etc/system/default/
- C. \$SPLUNK\_HOME/etc/system/local
- D. \$SPLUNK\_HOME/etc/apps/myApp/default
- Correct Answer: A

Reference: https://docs.splunk.com/Documentation/Splunk/8.1.2/Admin/Howtoeditaconfigurationfile

#### **QUESTION 5**

What application security best practices should be adhered to while developing an app for Splunk? (Select all that apply.)

- A. Review the OWASP Top Ten List.
- B. Store passwords in clear text in .conf files.
- C. Review the OWASP Secure Coding Practices Quick Reference Guide.
- D. Ensure that third-party libraries that the app depends on have no outstanding CVE vulnerabilities.

Correct Answer: AC

Reference: https://dev.splunk.com/enterprise/docs/developapps/testvalidate/securitybestpractices/

#### **QUESTION 6**

Place content to set on page load inside which of the following Simple XML tags?

A.

B.

C.

#### D.

#### Correct Answer: C

Reference: https://docs.splunk.com/Documentation/Splunk/8.1.2/Viz/tokens

#### **QUESTION 7**

Consider the following Python code snippet used in a Splunk add-on:

if not os.path.exists(full\_path): self.doAction(full\_path, header) else: f = open(full\_path) oldORnew = f.readline().split(",") f.close()

An attacker could create a denial of service by causing an error in either the open() or readline() commands. What type of vulnerability is this?

- A. CWE-693: Protection Mechanism Failure
- B. CWE-562: Return of Stack Variable Address
- C. CWE-404: Improper Resource Shutdown or Release
- D. CWE-636: Not Failing Securely (`Failing Open\\')

Correct Answer: C

Reference: https://dev.splunk.com/enterprise/docs/developapps/testvalidate/securitybestpractices/

#### **QUESTION 8**

In order to successfully accelerate a report, which criteria must the search meet? (Select all that apply.)

- A. Cannot use event sampling.
- B. Use a transforming command.
- C. Use a standard Splunk visualization.
- D. Commands before the first transforming command must be streamable.

#### Correct Answer: ABD

Reference: https://docs.splunk.com/Documentation/Splunk/8.1.2/Knowledge/ Manageacceleratedsearchsummaries

#### **QUESTION 9**

Log files related to Splunk REST calls can be found in which indexes? (Select all that apply.)

A. audit

- B. \_internal
- C. \_thefishbucket
- D. \_blocksignature

Correct Answer: AB

Reference: https://docs.splunk.com/Documentation/Splunk/8.1.2/Troubleshooting/Whatdatagetslogged

#### **QUESTION 10**

Searching "index=\_internal metrics | head 3" from Splunk Web returned the following events:

04-12-2018 18:39:43.514 +0200 INFO Metrics ?group=thruput, name=thruput, instantaneous\_kbps=0.9651774014563425, instantaneous\_eps=5.645638802094809, average\_kbps=1.198995639527069, total\_k\_processed=2676, kb=29.91796875, ev=175, load\_average=3.85888671875

04-12-2018 18:39:43.514 +0200 INFO Metrics ?group\_thruput, name\_syslog\_output, instantaneous\_kbps=0, instantaneous\_eps\_0, average\_kbps=0, total\_k\_processed=0, kb=0, ev=0

04-12-2018 18:39:43.513 +0200 INFO Metrics ?group\_thruput, name\_index\_thruput, instantaneous\_kbps=0.9651773703189551, instantaneous\_eps=4.87137960922438, average\_kbps=1.1985932324065556, total\_k\_processed=2675, kb=29.91796875, ev=151

When the same search is required from a REST API call, which fields will be given? (Select all that apply.)

A. \_raw

B. name

C. sourcetype

D. instantaneous\_kbps

Correct Answer: AC

#### **QUESTION 11**

The response message from a successful Splunk REST call includes an element. What is contained in an element?

- A. A dictionary of elements.
- B. Metadata encapsulating the element.
- C. A response code indicating success or failure.
- D. An individual element in an collection.

Correct Answer: B

Reference: https://docs.splunk.com/Documentation/Splunk/8.1.2/RESTUM/RESTusing

[SPLK-2001 Practice Test](https://www.leads4pass.com/splk-2001.html) | [SPLK-2001 Exam Questions](https://www.leads4pass.com/splk-2001.html) | [SPLK-2001 Braindumps](https://www.leads4pass.com/splk-2001.html) 5 / 7

#### **QUESTION 12**

What predefined drilldown tokens are available specifically for trellis layouts? (Select all that apply.)

- A. trellis.Xaxis
- B. trellis.Yaxis
- C. trellis.name
- D. trellis.value
- Correct Answer: CD

Reference: https://docs.splunk.com/Documentation/Splunk/8.1.2/Viz/VisualizationTrellis

#### **QUESTION 13**

How can hiding or showing a panel by clicking on a chart or a table on the same form be performed?

- A. By using vent drilldown.
- B. By using workflow action.
- C. By using contextual drilldown.
- D. By using visualization drilldown.

Correct Answer: D

#### **QUESTION 14**

When the search/jobs REST endpoint is called to execute a search, what can be done to reduce the results size in the results? (Select all that apply.)

- A. Use a generating search.
- B. Remove unneeded fields.
- C. Truncate the data, using selective functions.
- D. Summarize data, using analytic commands.

Correct Answer: AB

#### **QUESTION 15**

Given a dashboard with a Simple XML extension in myApp, what is the XML reference for the file myJS.js located in myOtherApp in the location shown below?

#### \$SPLUNK\_HOME/etc/apps/myOtherApp/appserver/static/javascript/

- A.
- 
- B.
- C.
- 
- D.

Correct Answer: A

Reference: https://dev.splunk.com/enterprise/docs/developapps/visualizedata/usewebframework/ modifydashboards/

[SPLK-2001 Practice Test](https://www.leads4pass.com/splk-2001.html) [SPLK-2001 Exam](https://www.leads4pass.com/splk-2001.html)

**[Questions](https://www.leads4pass.com/splk-2001.html)** 

[SPLK-2001 Braindumps](https://www.leads4pass.com/splk-2001.html)